WINDOWS - - PDF

https://www.100test.com/kao\_ti2020/135/2021\_2022\_\_E3\_80\_8A\_ E4\_B8\_80\_E7\_BA\_A7W\_c98\_135013.htm 1  $\overline{\phantom{a}}$ , and  $\overline{\phantom{a}}$ b windows c  $\mathbf d$ rom  $2$ a 1 1b 1 Oc 0 1d 0 03 cd-rom a 640kb b 640mb c 1024kbd 512kb4  $\frac{1}{\sqrt{1-\frac{1}{\sqrt{1-\frac{1$ c d 5  $\frac{1}{2}$  a 227(8) b 1ff(16) c 1010001(2) d 789(10) 6 80386sx \_\_\_\_\_ a 32 b 32 c 64 d  $167$  a b c c d 8 a cai b cam c cad d cat 9 a cai b cam c cad d cat 10  $32kb$ a 32000 b 32768 c 32767 d 65536 11 0.6531 a 0.100101 b 0.100001 c 0.101001 d 0.011001 12 a ramb rom c d a 13 word  $\frac{a}{a}$  a b " " "

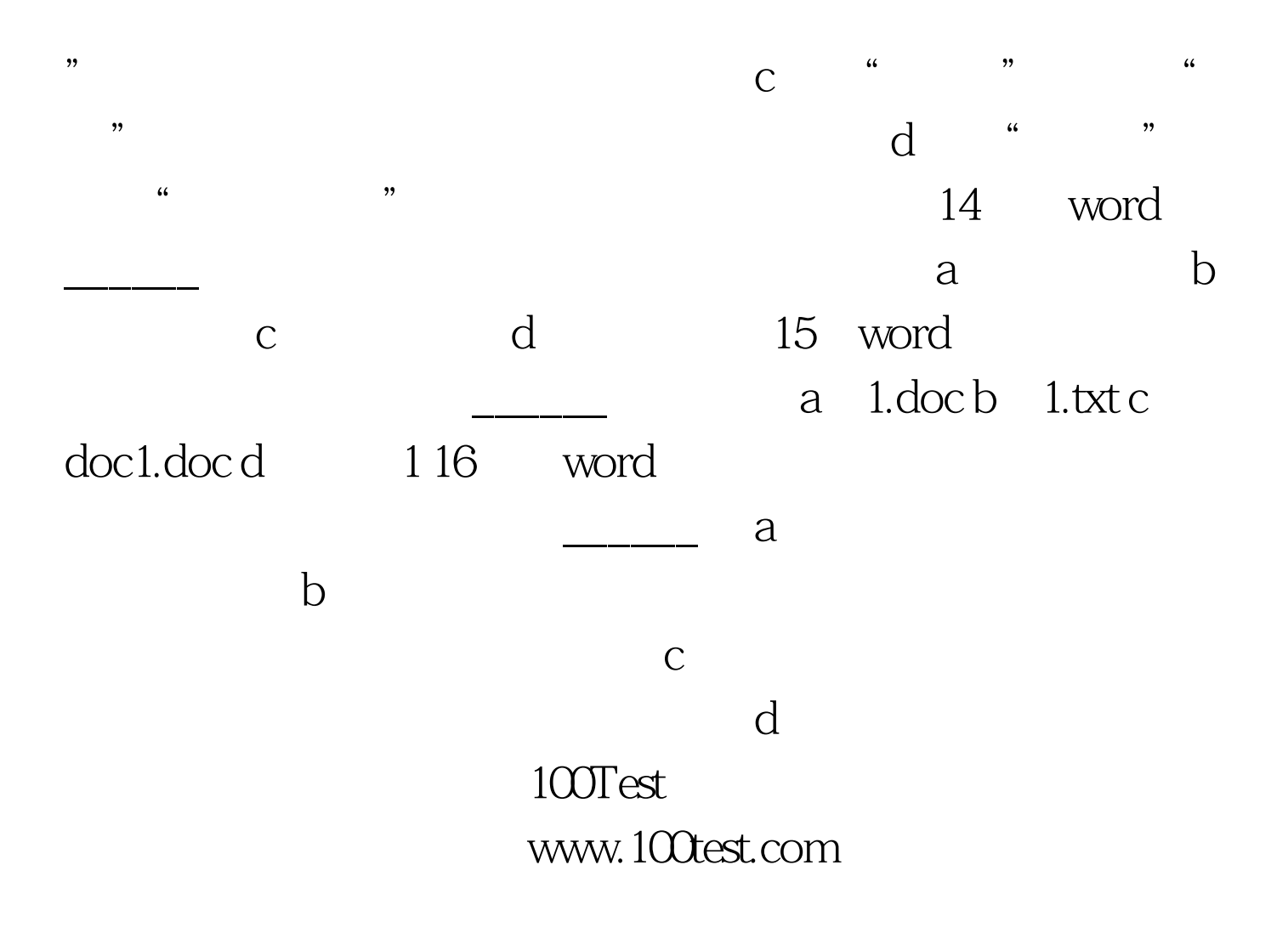